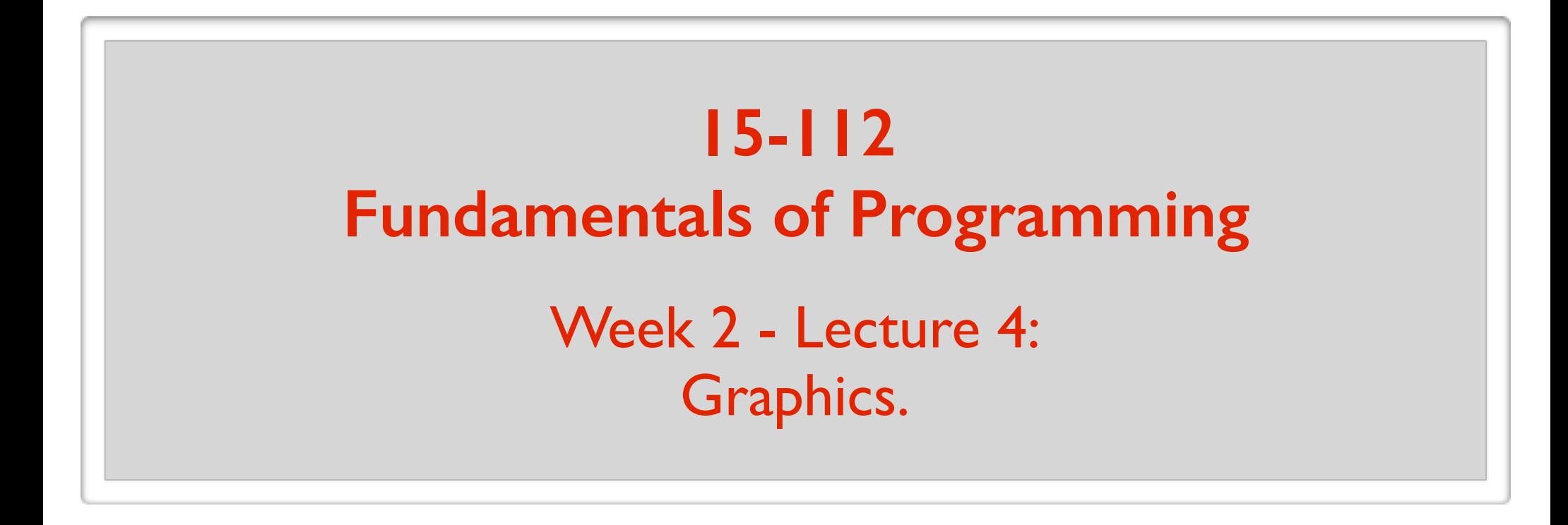

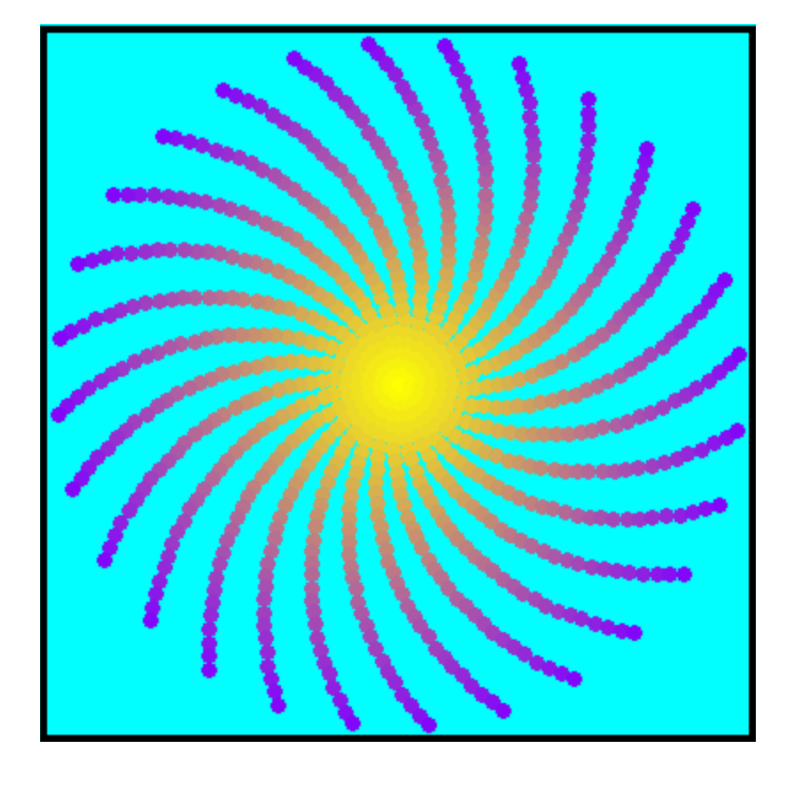

May 26, 2016

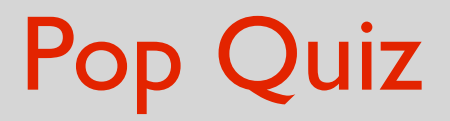

Fill in the blank:

Lists are awesome.

T/F: A variable stores the value of an object.

- T/F: To make a copy of the list  $a = [1, 2, 3]$ , do
	- b = a **# a and b are aliases**
	- $b = copy.copy(a)$

What will the following print?

$$
a = [1, 2, 3]
$$
  
b = copy.copy(a)  
print(a == b, a is b)

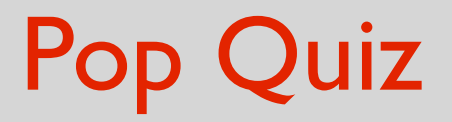

Fill in the blank:

List parameters are **awesome**.

Fill in the blank: List parameters are <u>awesome</u>.

**def** fill(a, value): **for** i **in** range(len(a)):  $a[i]$  = value

Destructive function

```
x = [1, 2, 3]fill(x, 42)print(x)
[42, 42, 42]
```
Fill in the blank: **def** fill(a, value):  $\rightarrow$  a = copy.copy(a) **for** i **in** range(len(a)):  $a[i]$  = value **return** a List parameters are <u>awesome</u>.

 $x = [1, 2, 3]$  $\rightarrow$  y = fill(x, 42) print(x, y) [1, 2, 3] [42, 42, 42]

### Nondestructive version

### Is the sorted function destructive?

```
a = [5, 4, 3, 2, 1]b = sorted(a)print(a, b)
[5, 4, 3, 2, 1] [1, 2, 3, 4, 5]
```
### Is the sort method destructive?  $a = [5, 4, 3, 2, 1]$  $b = a.sort()$ print(a, b) [1, 2, 3, 4, 5] None

### How do you convert a string to a list?

 $s =$  "You suck anil!"

print(list(s)) ['Y', 'o', 'u', ' ', 's', 'u', 'c', 'k', ' ', 'a', 'n', 'i', 'l', '!'] print(s.split("")) ['You', 'suck', 'anil!']

How do you convert a list of strings into one string?

 $a = ['`Stephen''', 'is''', ''awesome'']$ print("".join(a)) Stephenisawesome print("".join(a)) Stephen is awesome print(",".join(a)) Stephen, is, awesome

### What does this print?  $a = [1, 2, 3]$  $b = a$  $a = a + [4]$

print(a) [1, 2, 3, 4] print(b) [1, 2, 3]

### What does this print?  $a = [1, 2, 3]$

 $b = a$  $a \leftarrow 4$ print(a) [1, 2, 3, 4] print(b) [1, 2, 3, 4]

### What is the difference between pop and other destructive methods?

It makes a cool sound.

### What is the difference between pop and other destructive methods?

It returns something.

### **An Exercise**

## Coin Flips Simulation

If you flipped a coin 200 times, what would be the longest consecutive run of heads or tails?

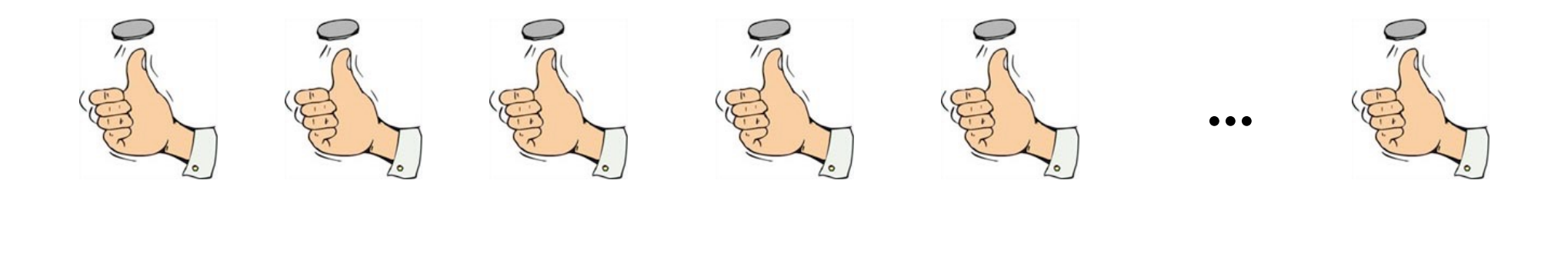

H T T H T **...** H

### Exercise: Coin Flips Simulation

### **Warning:** Just because you *can* use lists, doesn't mean you should use lists.

### **GRAPHICS!**

(with tkinter module)

## Importing modules

In general, 2 ways to import a module:

**import** math print(math.sqrt(5))

**from** math **import** sqrt print(sqrt(5)) print(pi) **ERROR**

**from** math **import**  $* \longrightarrow$  "all"  $print(sqrt(5))$ print(pi)

**from** tkinter **import** \*

### tkinter canvas

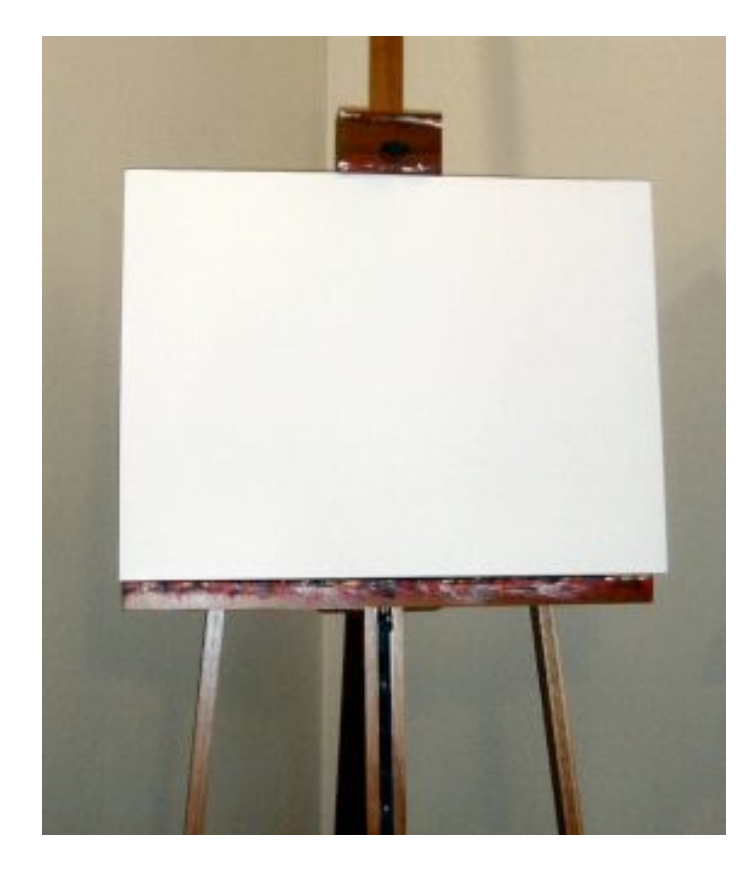

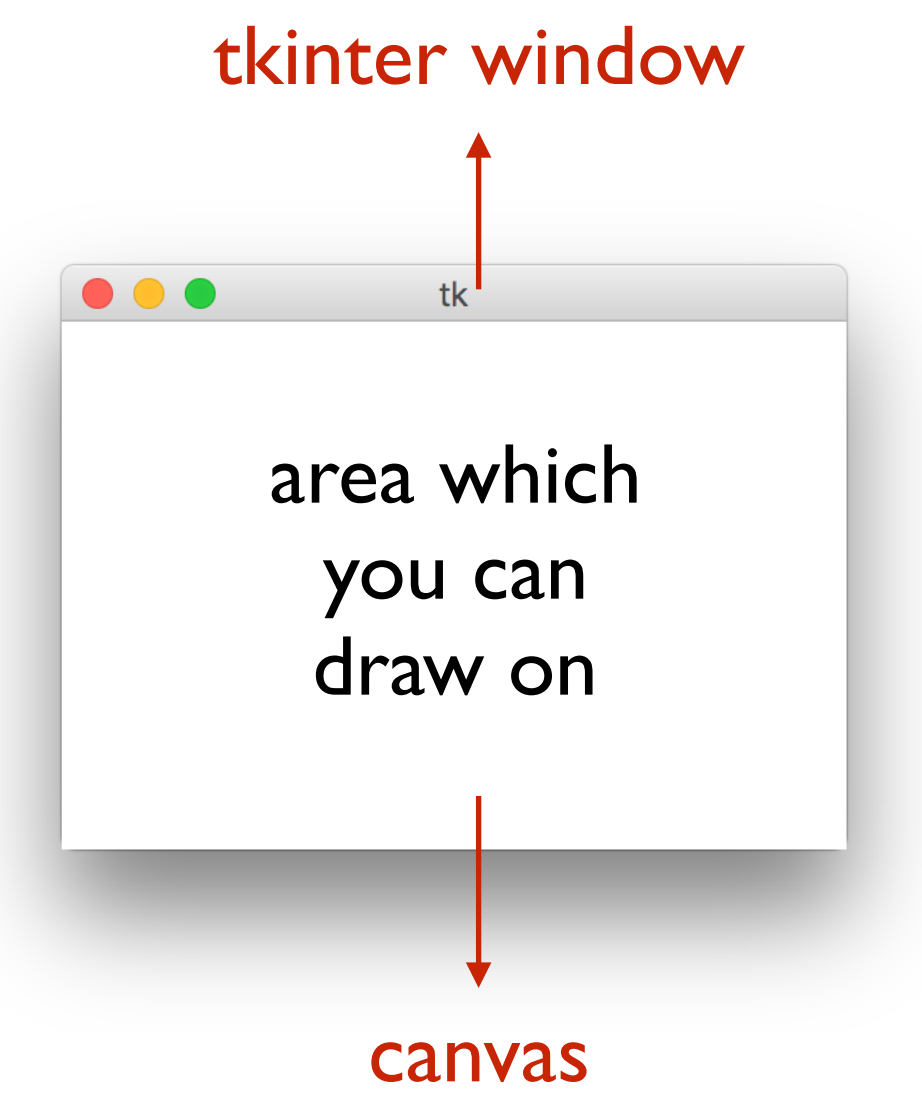

(width and height specified in pixels)

```
from tkinter import *
root = Tk()canvas = Canvas(root, width=300, height=200)
canvas.pack()
root.mainloop()
```
**from** tkinter **import** \*  $\text{root} = \bigl(\text{Tk}(\text{)}\bigr)$  creates an object of type Tk (creates a window)  $c$ anvas = Canvas(root, width=300, height=200) canvas.pack() tk root.mainloop()

#### $x = 5$ creates an object(data) of type int

 $a = (list())$  creates an object(data) of type list

#### **from** tkinter **import** \* root =  $Tk()$ canvas  $=$  Canvas(root, width=300, height=200) canvas.pack() root.mainloop() creates an object of type Canvas

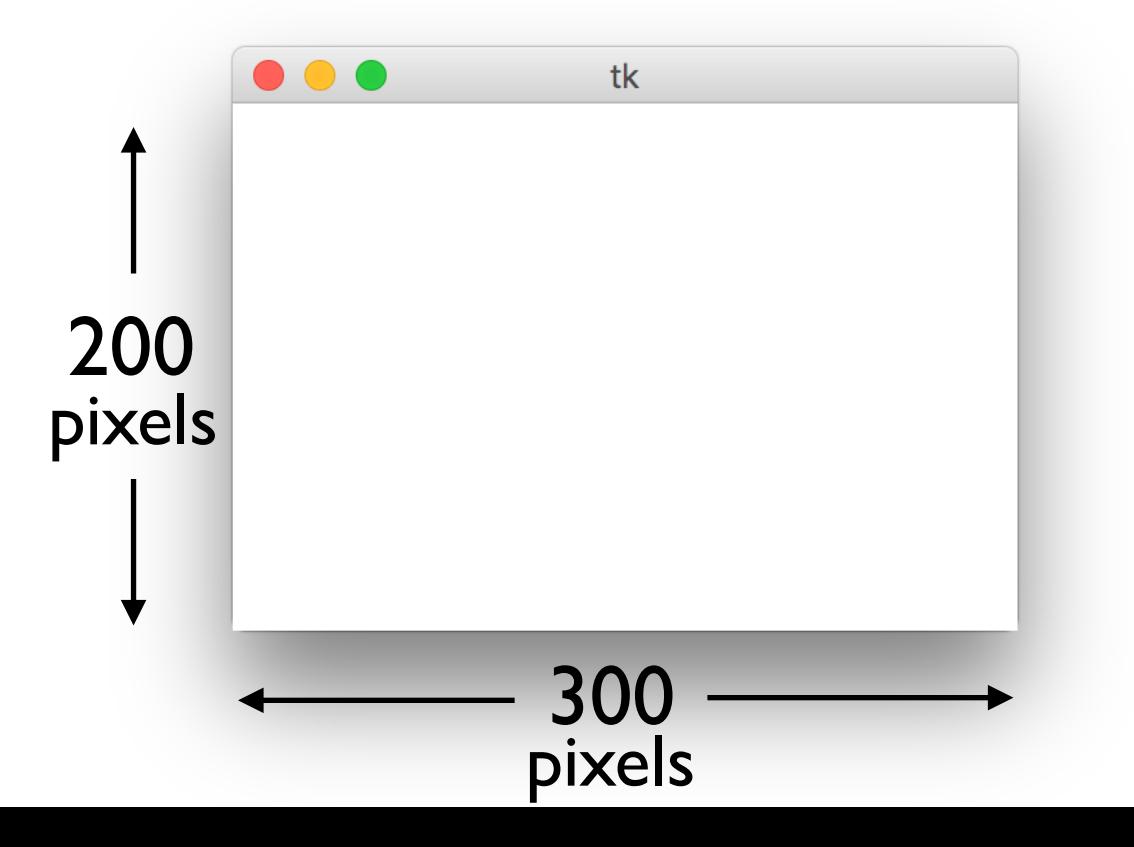

```
from tkinter import *
root = Tk()canvas = Canvas(root, width=300, height=200)
canvas.pack()
root.mainloop()
```
### **from** tkinter **import** \* root =  $Tk()$  $c$ anvas =  $C$ anvas(root, width=300, height=200) canvas.pack() root.mainloop() keep running until window is closed

```
from tkinter import *
root = Tk()canvas = Canvas(root, width=300, height=200)
canvas.pack()
```
... ... root.mainloop() code to draw things go here

# Creating a rectangle

### **from** tkinter **import** \*

- root =  $Tk()$
- $c$ anvas = Canvas(root, width=600, height=400) canvas.pack()
- canvas.create\_rectangle(150, 150, 300, 300, fill="yellow") root.mainloop()

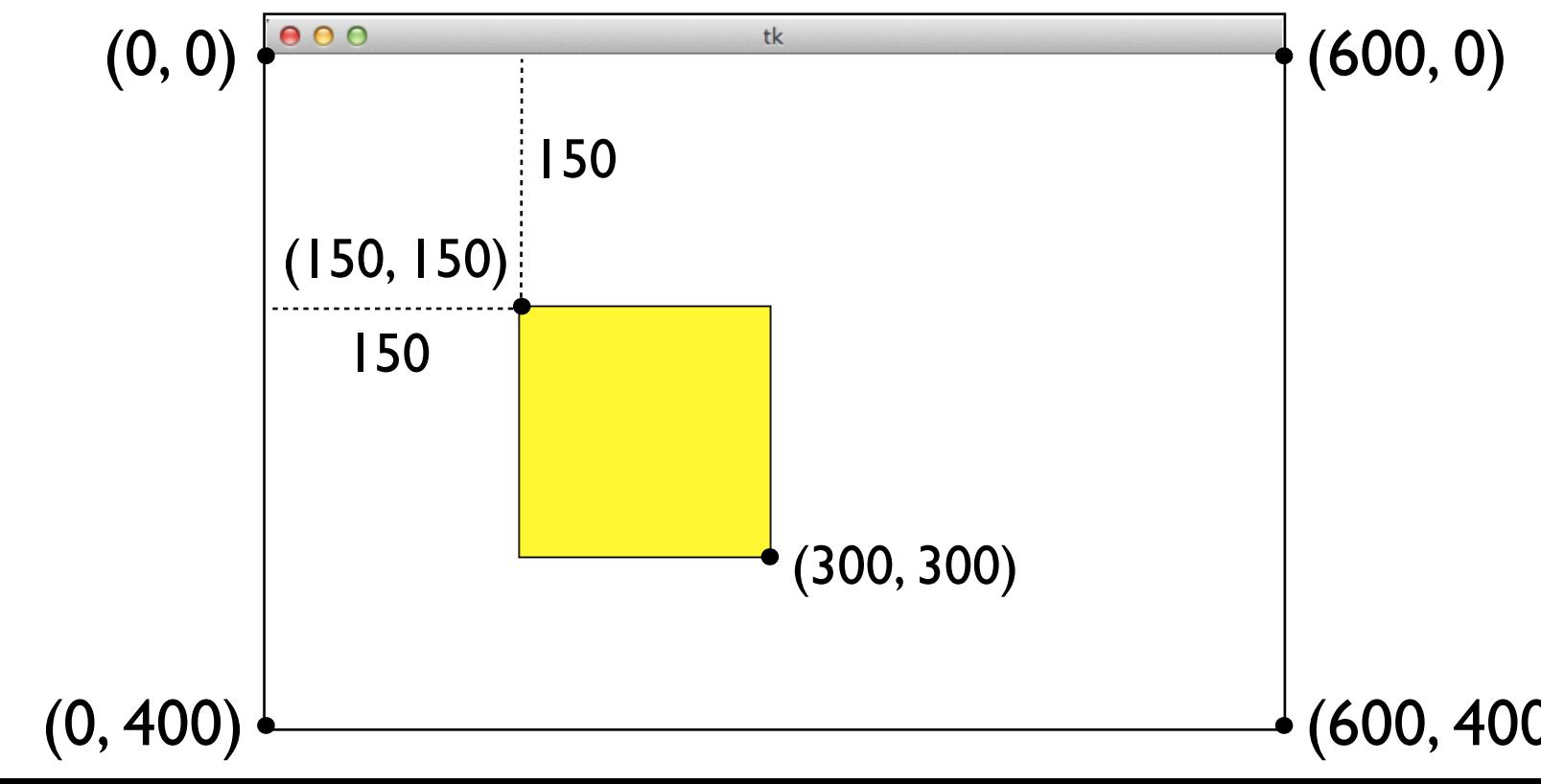

# Creating a line

### **from** tkinter **import** \*

root =  $Tk()$  $c$ anvas = Canvas(root, width=300, height=200) canvas.pack() canvas.create\_line(50, 50, 250, 150, fill="red", width=5)

root.mainloop()

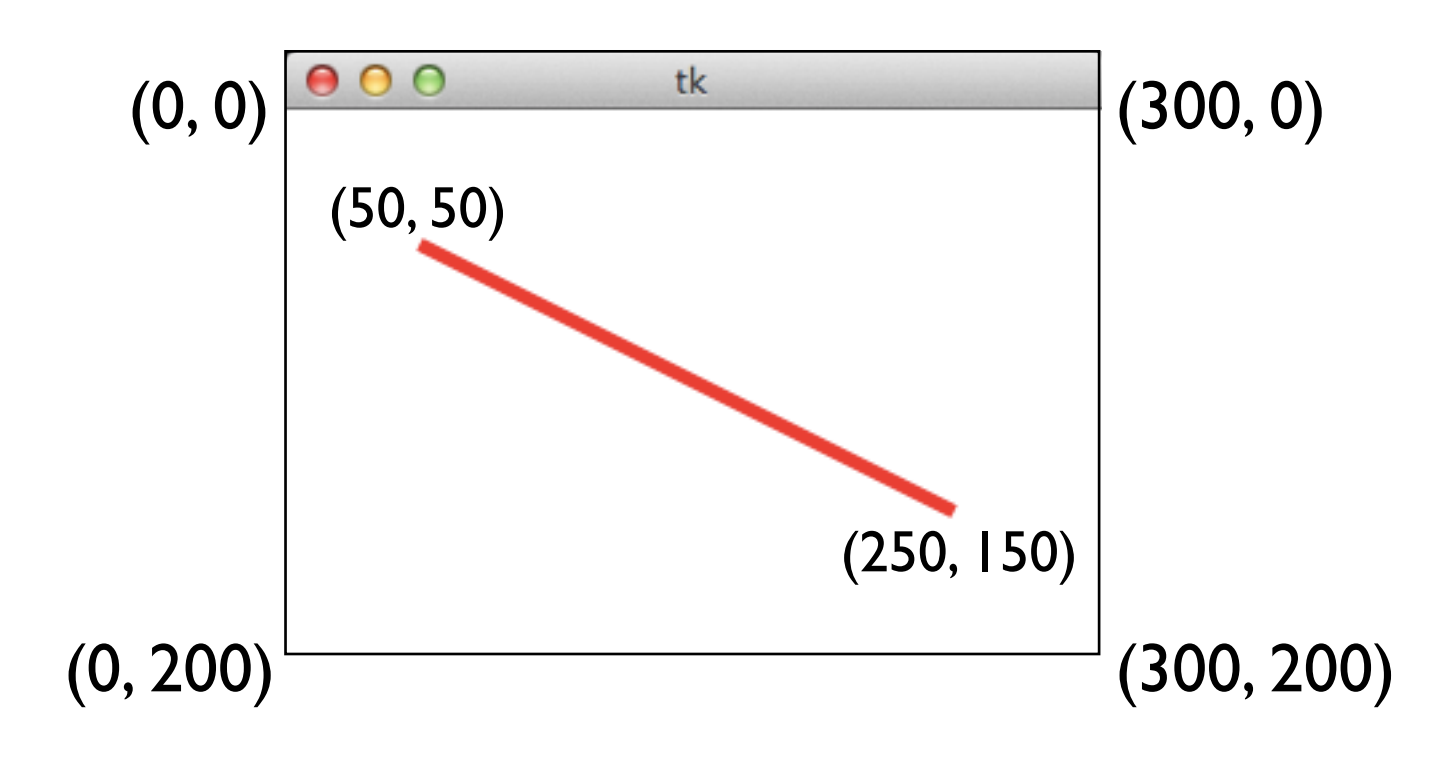

# Creating text

### **from** tkinter **import** \*

```
root = Tk()canvas = Canvas(root, width=300, height=200)
canvas.pack()
canvas.create_text(150, 100, text="15112", fill="purple",
                    font="Helvetica 26 bold underline")
canvas.create_text(150, 100, text="Is Awesome!", 
                   anchor=SW, fill="orange", font="Times 18 italic")
```
root.mainloop()

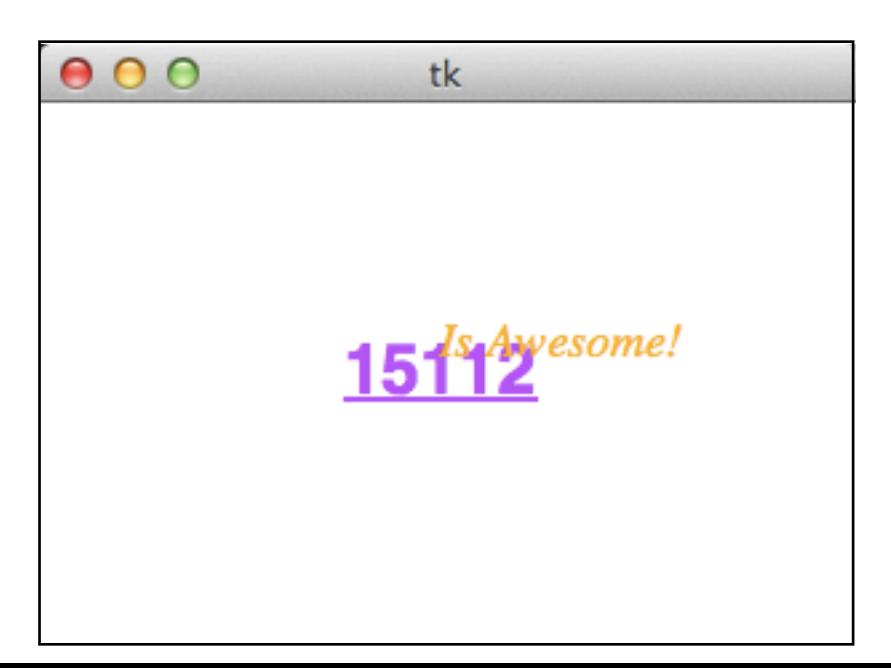

# Creating an oval

#### **from** tkinter **import** \*

```
root = Tk()canvas = Canvas(root, width=300, height=200)
canvas.pack()
canvas.create_oval(50, 50, 250, 150, fill="yellow")
```
root.mainloop()

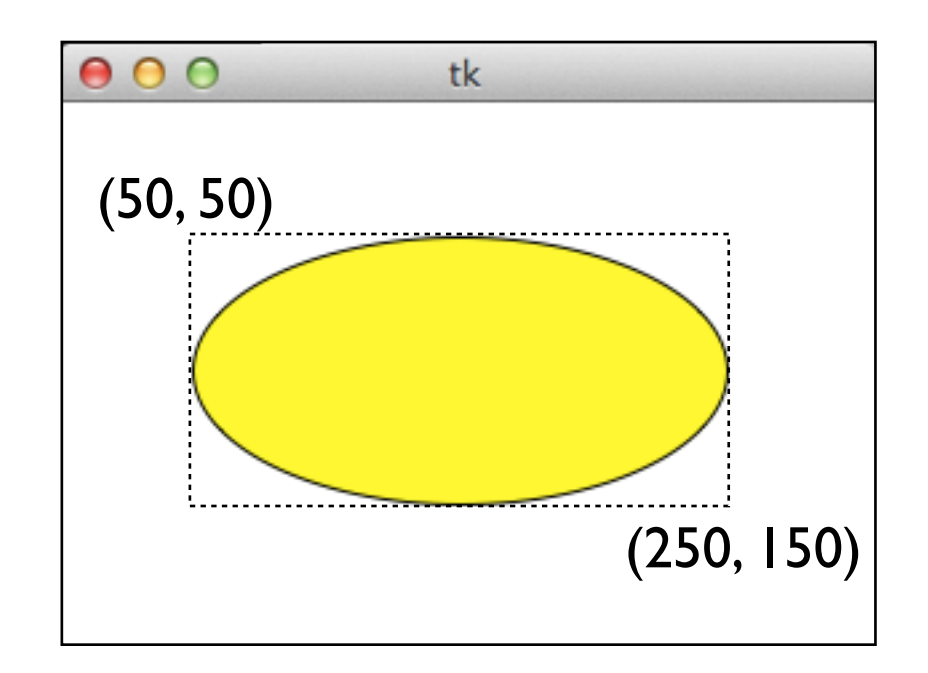

# Creating a polygon

```
from tkinter import *
root = Tk()canvas = Canvas(root, width=300, height=200)
canvas.pack()
canvas.create_polygon(50,30,150,50,250,30,150,100,fill="green")
root.mainloop()
```
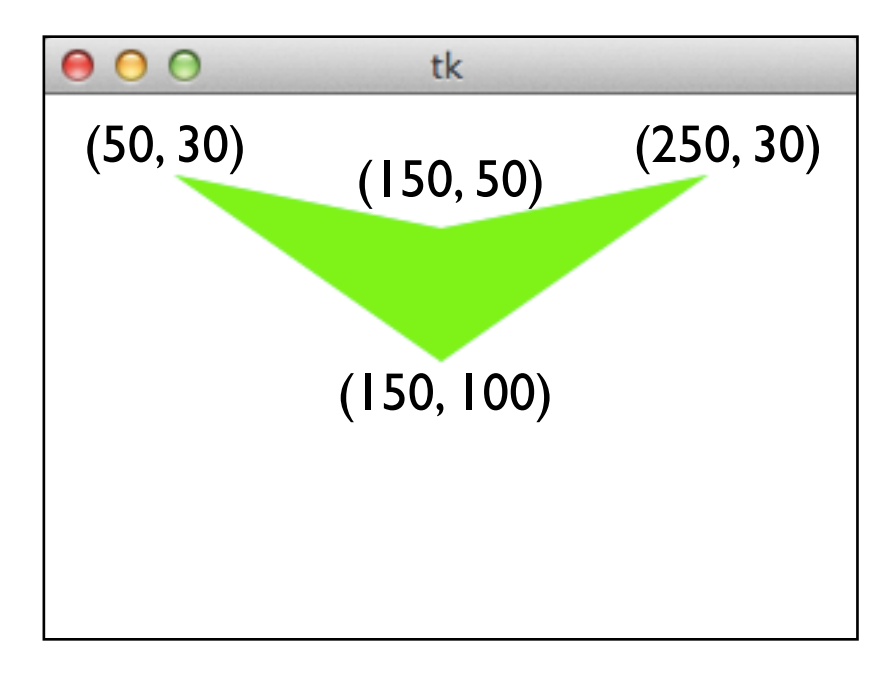

## The framework we'll use

### **from** tkinter **import** \*

### **def** runDrawing(width=300, height=300): root =  $Tk()$  $c$ anvas =  $C$ anvas(root, width=width, height=height) canvas.pack() draw(canvas, width, height) root.mainloop() print("bye!")

**def** draw(canvas, width, height): **# put your code for drawing here**

runDrawing(400, 200)

### Example: drawing rectangles

### **from** tkinter **import** \*

…

```
def runDrawing(width=300, height=300):
```
**def** draw(canvas, width, height): canvas.create\_rectangle $( 0, 0, 150, 150, \text{fill}$ ="yellow") canvas.create\_rectangle(100, 50, 250, 100, fill="orange", width=5) canvas.create rectangle $(50, 100, 150, 200, \text{fill}$ ="green", outline="red", width=3)

```
canvas.create_rectangle(125, 25, 175, 190, fill="purple", width=0)
```

```
runDrawing(400, 200)
```
## Example: drawing rectangles

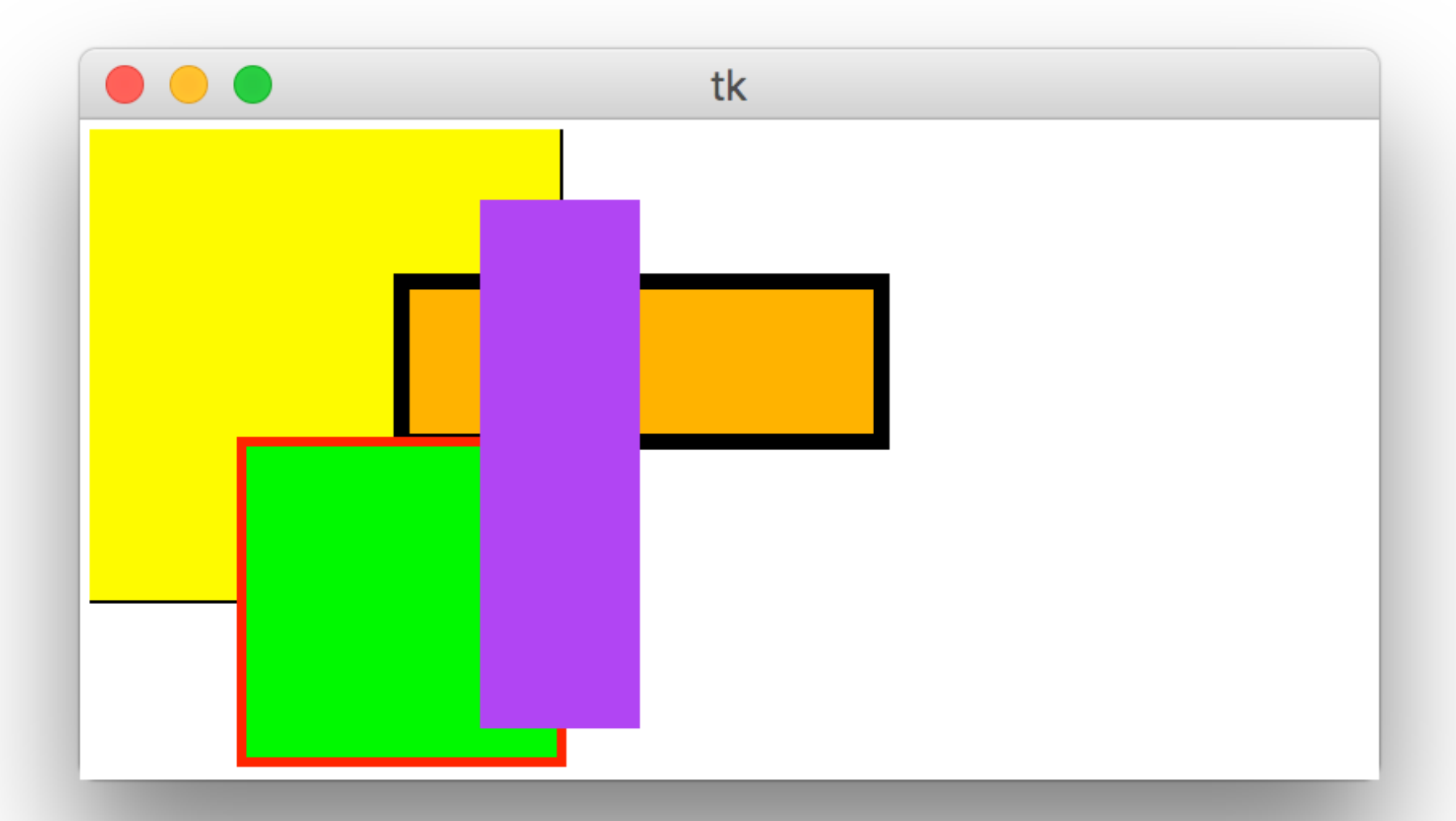

# Example: drawing centered rectangles

**def** draw(canvas, width, height): margin  $= 30$  canvas.create\_rectangle(margin, margin, width-margin, height-margin, fill="darkGreen")

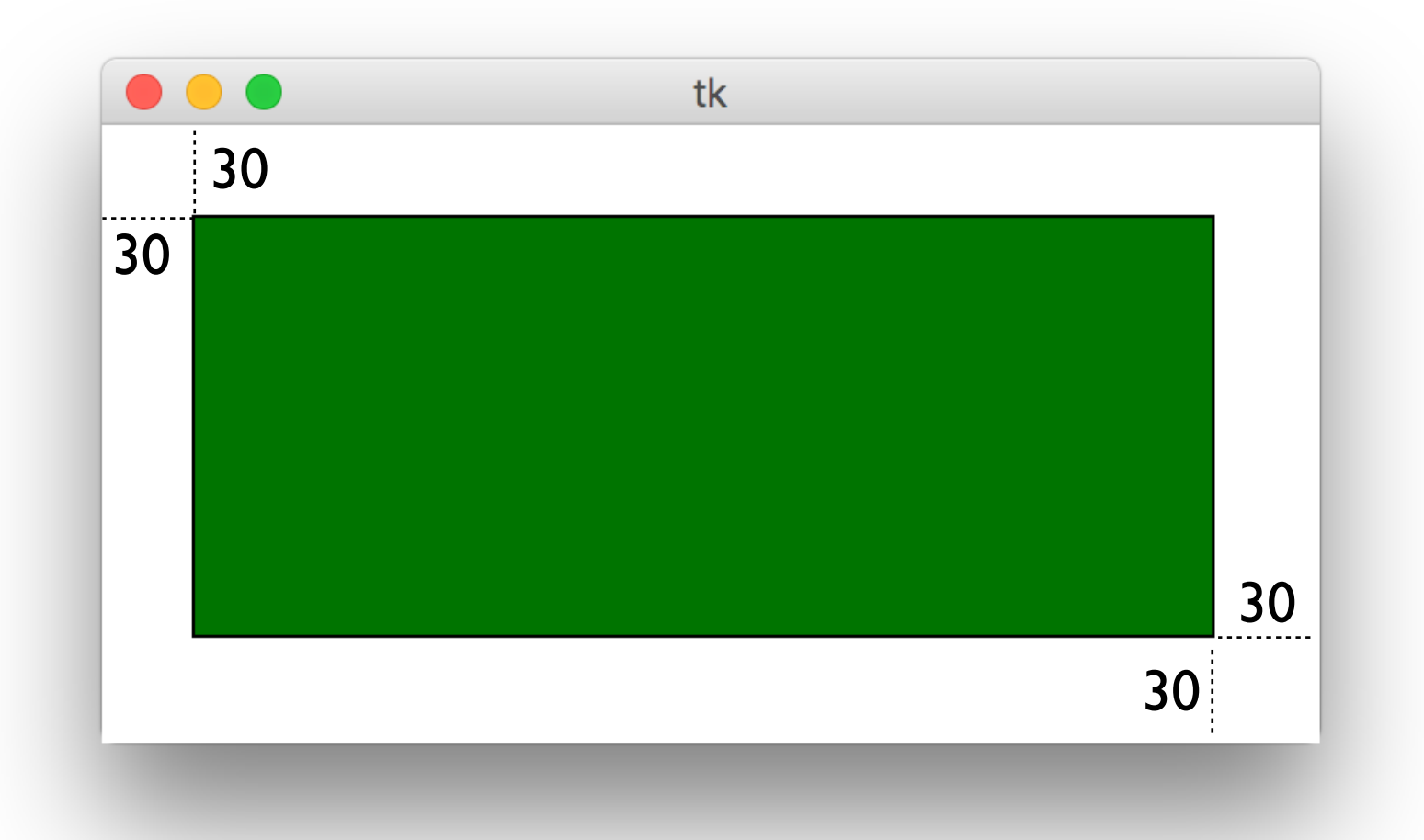

### Example: drawing centered rectangles

**def** draw(canvas, width, height):  $(cx, cy) = (width/2, height/2)$  $(\text{rectWidth}, \text{rectHeight}) = (200, 100)$ canvas.create\_rectangle(**cx - rectWidth/2**, **cy - rectHeight/2**, **cx + rectWidth/2**, **cy + rectHeight/2**, fill="orange")

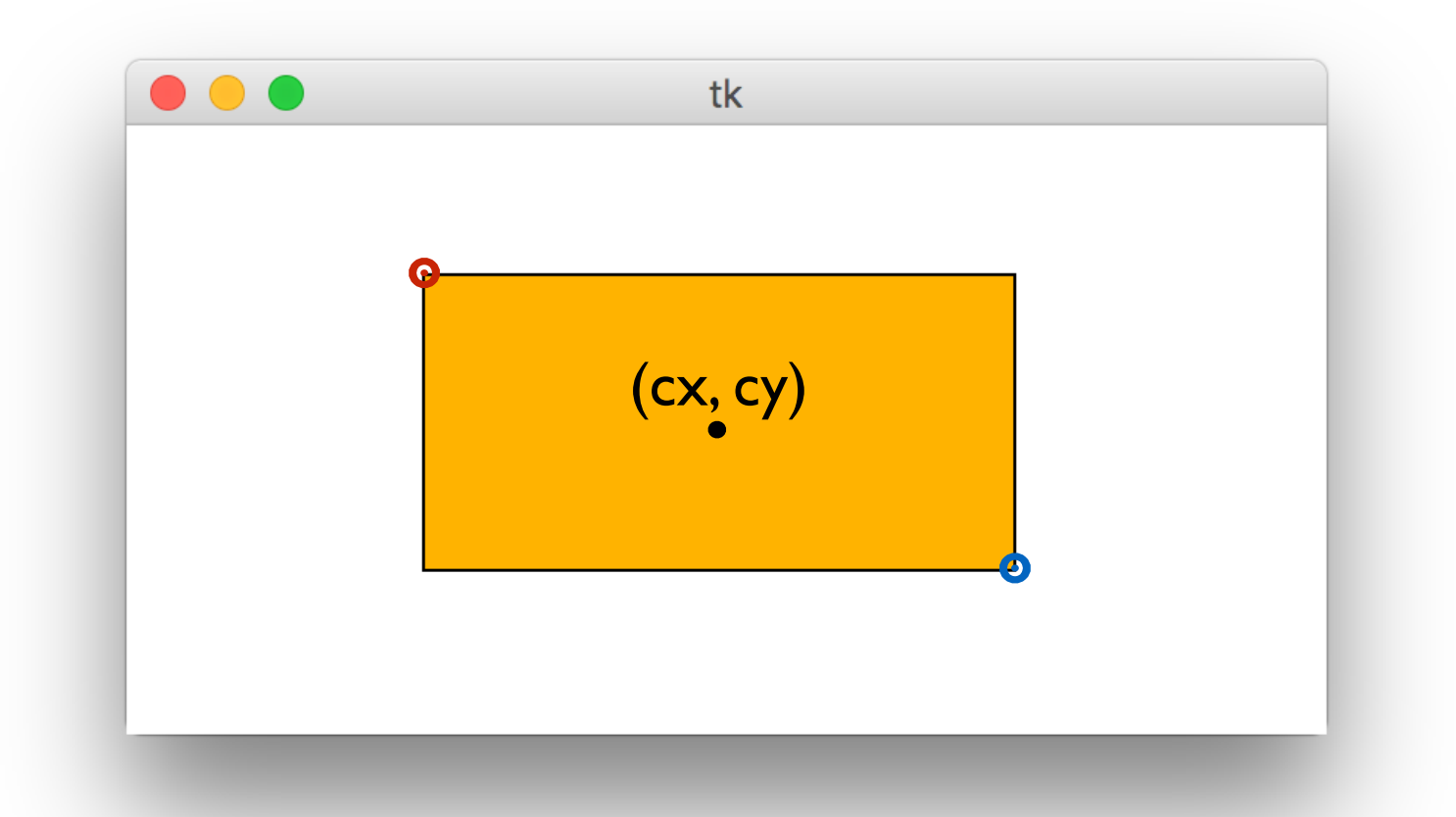

## Example: drawing centered rectangles

**def** draw(canvas, width, height):  $(cx, cy) = (width/2, height/2)$  $\blacktriangleright$  (rectWidth, rectHeight) = (width/2, height/2) canvas.create\_rectangle(**cx - rectWidth/2**, **cy - rectHeight/2**, **cx + rectWidth/2**, **cy + rectHeight/2**, fill="orange")

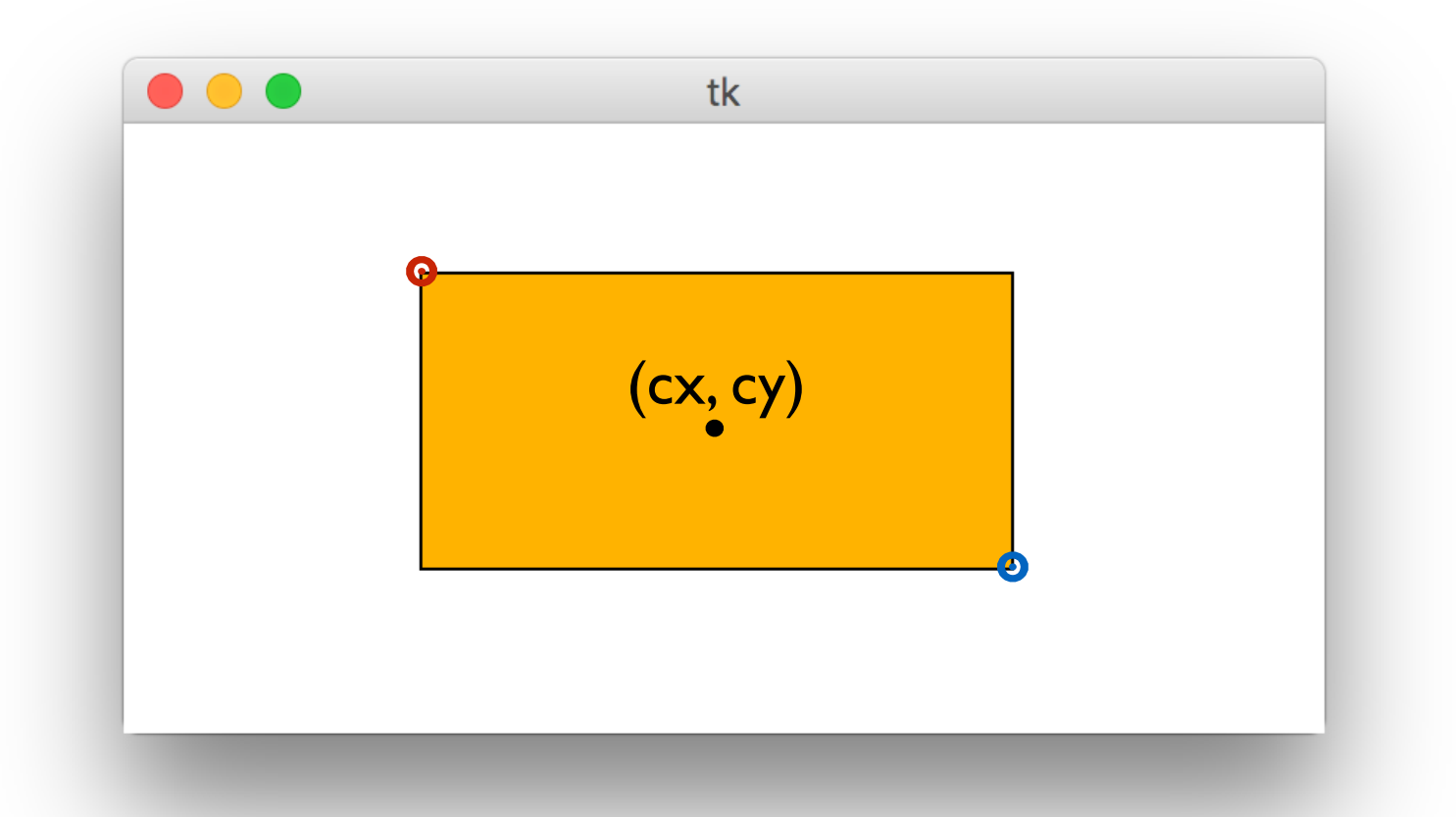

# Example: drawing centered circles

**def** draw(canvas, width, height):  $(cx, cy) = (width/2, height/2)$  $r = min(width, height)/4$ canvas.create\_oval( $cx - r$ ,  $cy - r$ ,  $cx + r$ ,  $cy + r$ , fill="orange")

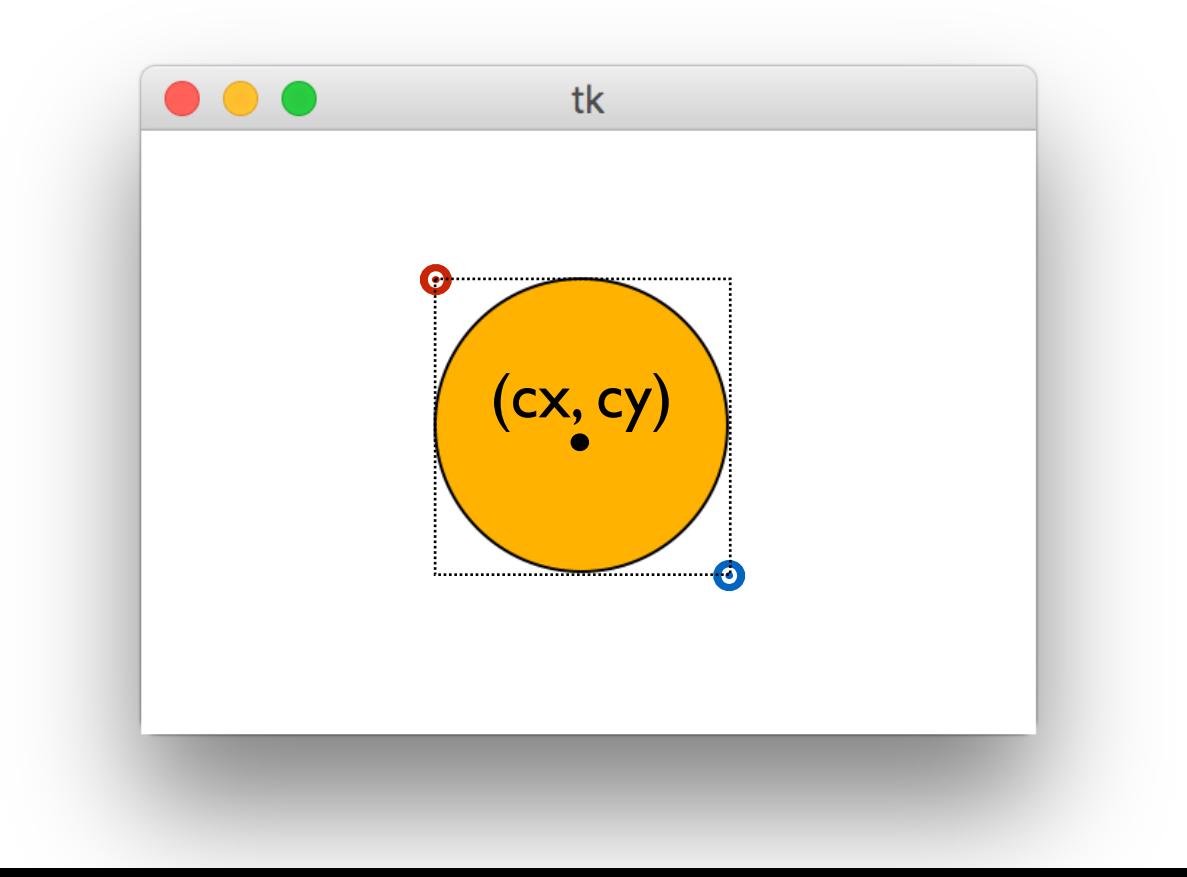

**def** drawBelgianFlag(canvas, x0, y0, x1, y1): **# draw a Belgian flag in the area bounded by (x0,y0) in # the top-left and (x1,y1) in the bottom-right**

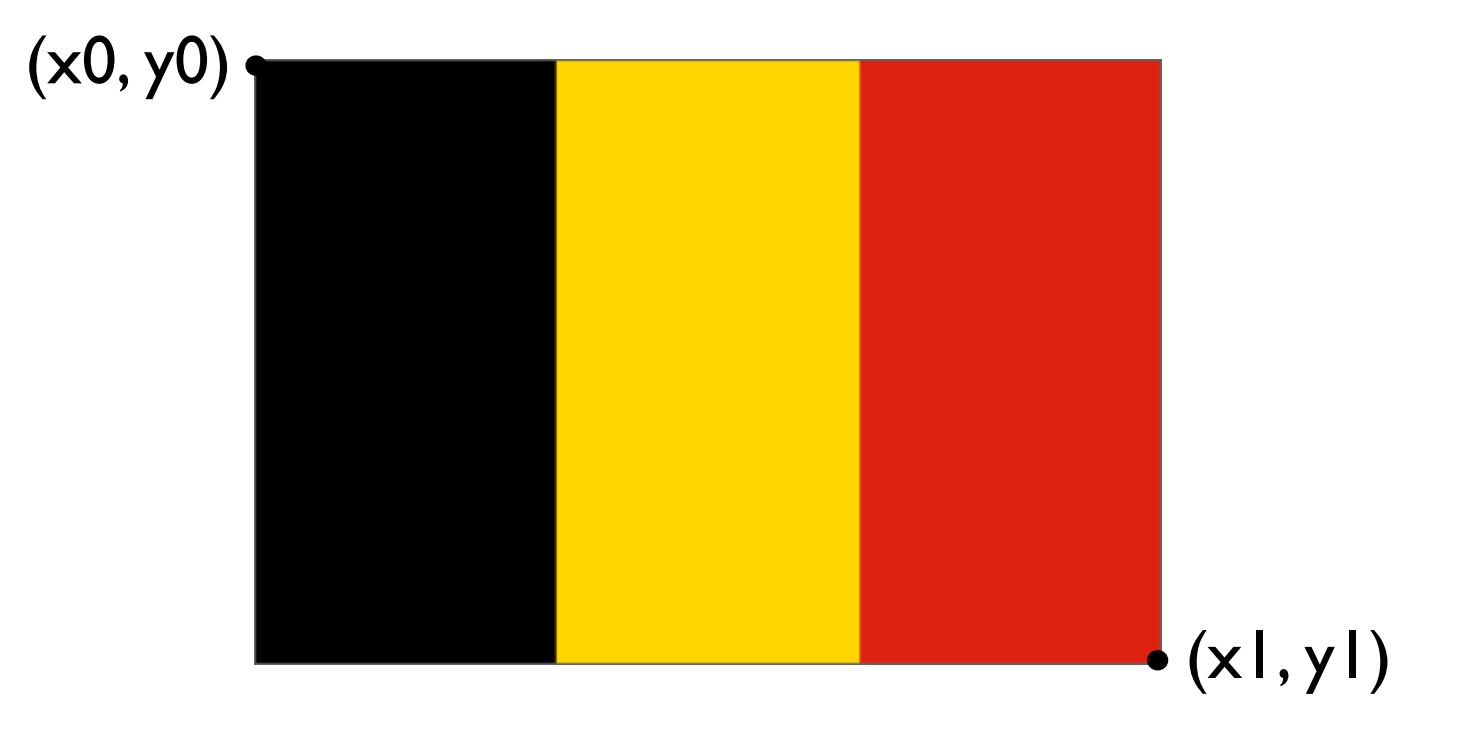

**def** drawBelgianFlag(canvas, x0, y0, x1, y1): **# draw a Belgian flag in the area bounded by (x0,y0) in # the top-left and (x1,y1) in the bottom-right**

width  $= x1 - x0$ 

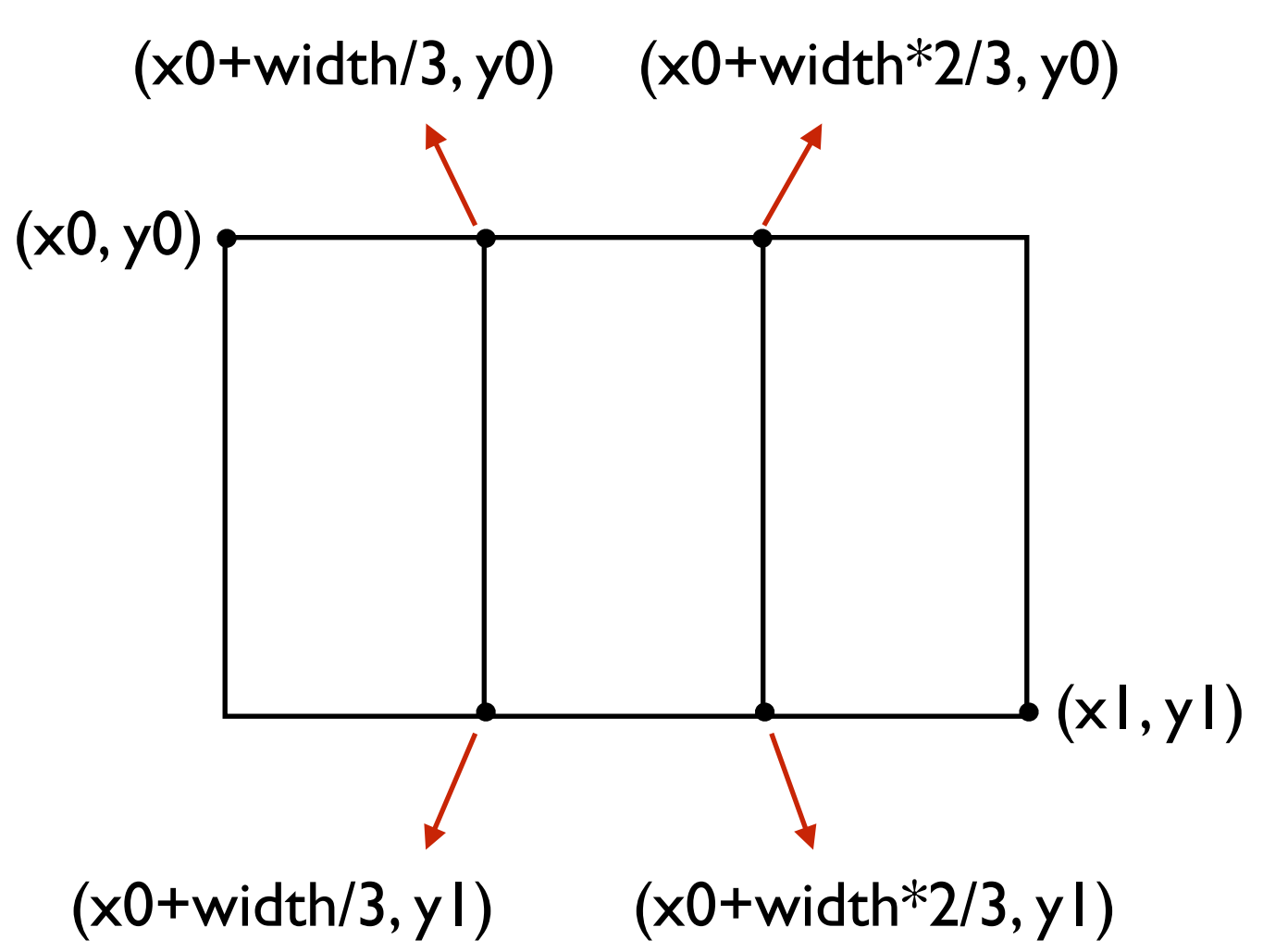

```
def drawBelgianFlag(canvas, x0, y0, x1, y1):
  width = (x1 - x0)    canvas.create_rectangle(x0, y0, x0+width/3, y1, 
                             fill="black", width=0)
      canvas.create_rectangle(x0+width/3, y0, x0+width*2/3, y1, 
                             fill="yellow", width=0)
      canvas.create_rectangle(x0+width*2/3, y0, x1, y1, 
                             fill="red", width=0)
```
**def** draw(canvas, width, height) drawBelgianFlag(canvas, 25, 25, 175, 150)

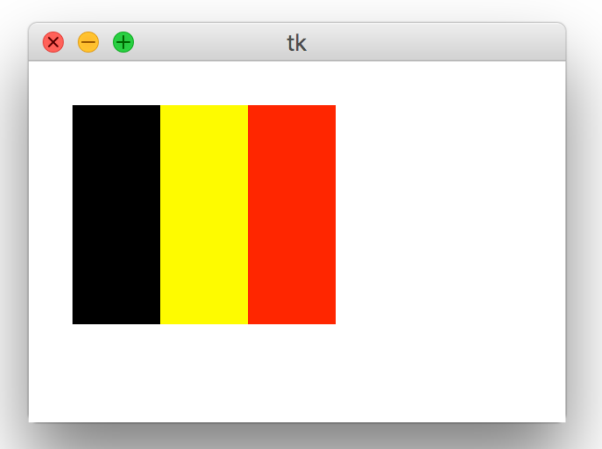

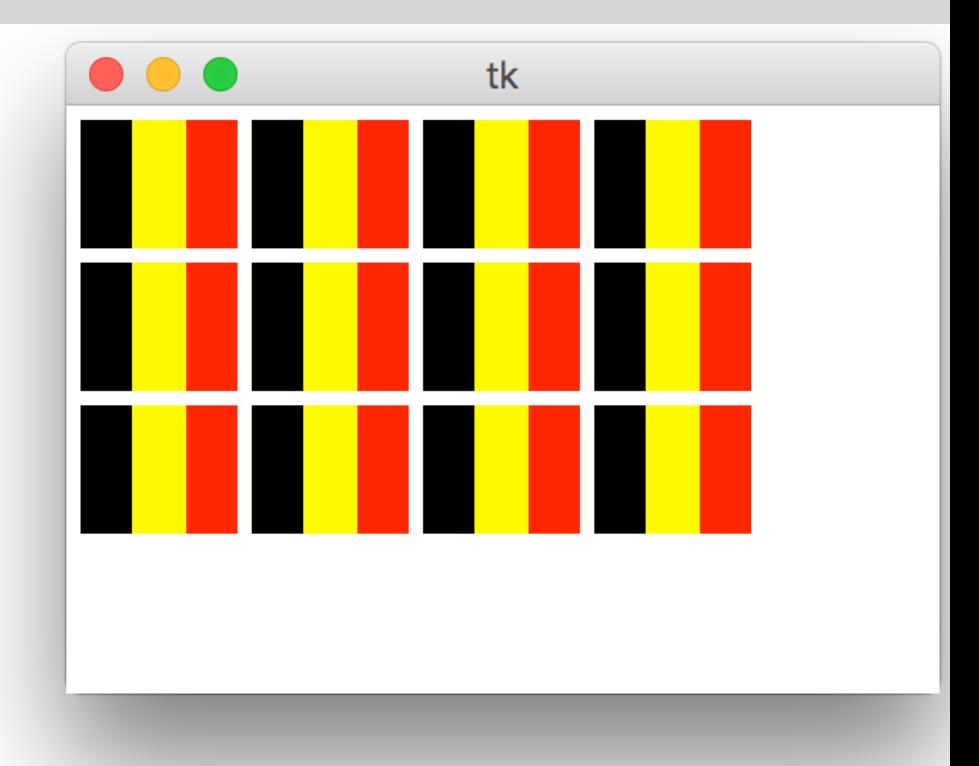

**def** draw(canvas, width, height):  $(\text{flagWidth}, \text{flagHeight}) = (60, 50)$ margin  $= 5$  **for** row in range(3): **for** col in range(4):

 $x0 = \text{col} * \text{flagWidth} + \text{margin}$  $y0 = row * flagHeight + margin$  $x1 = x0 + flagWidth - margin$  $y1 = y0 + flagHeight - margin$ drawBelgianFlag(canvas, x0, y0, x1, y1)

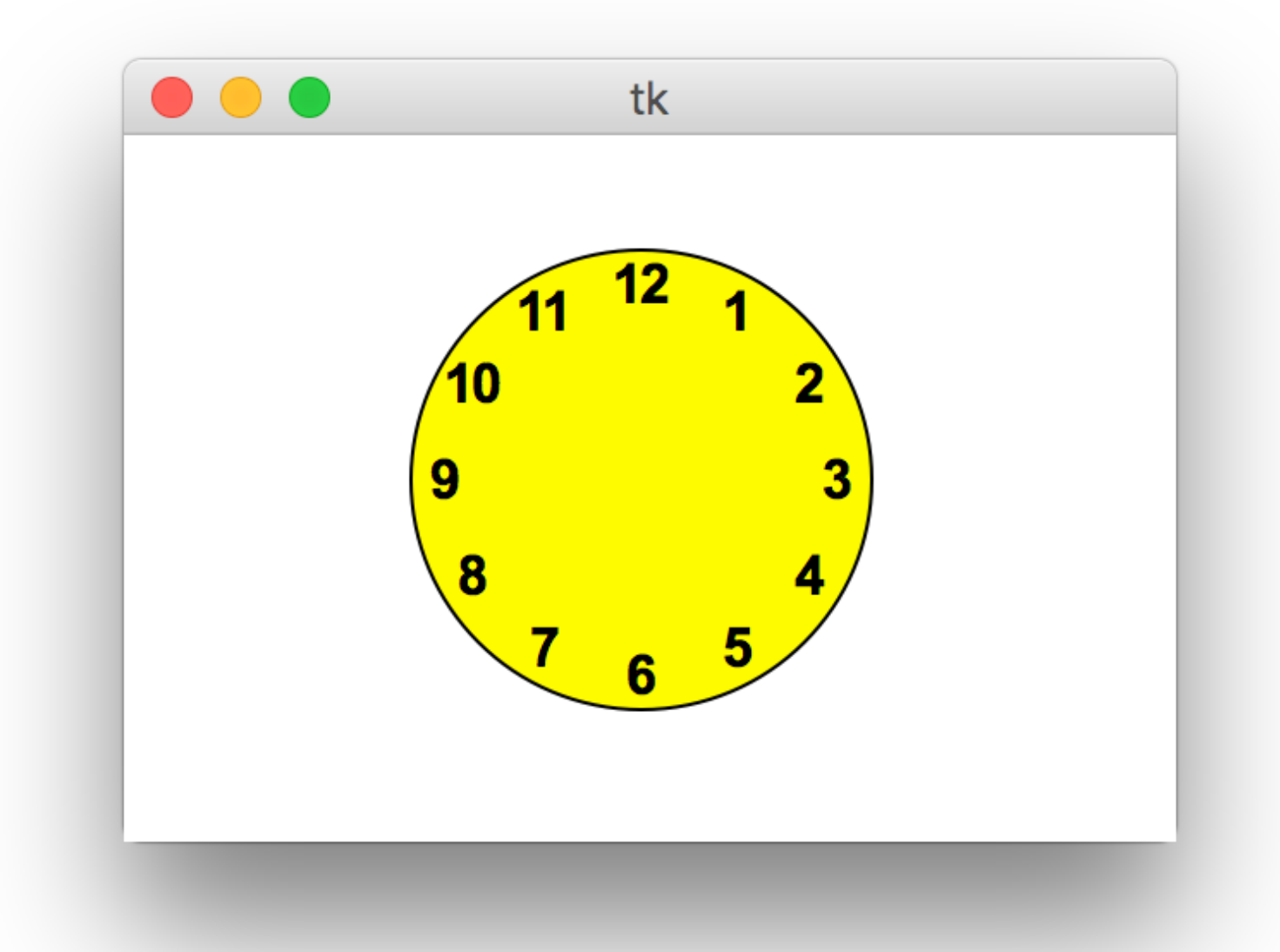

How do you determine the right positions to put the numbers?

# Trig 101

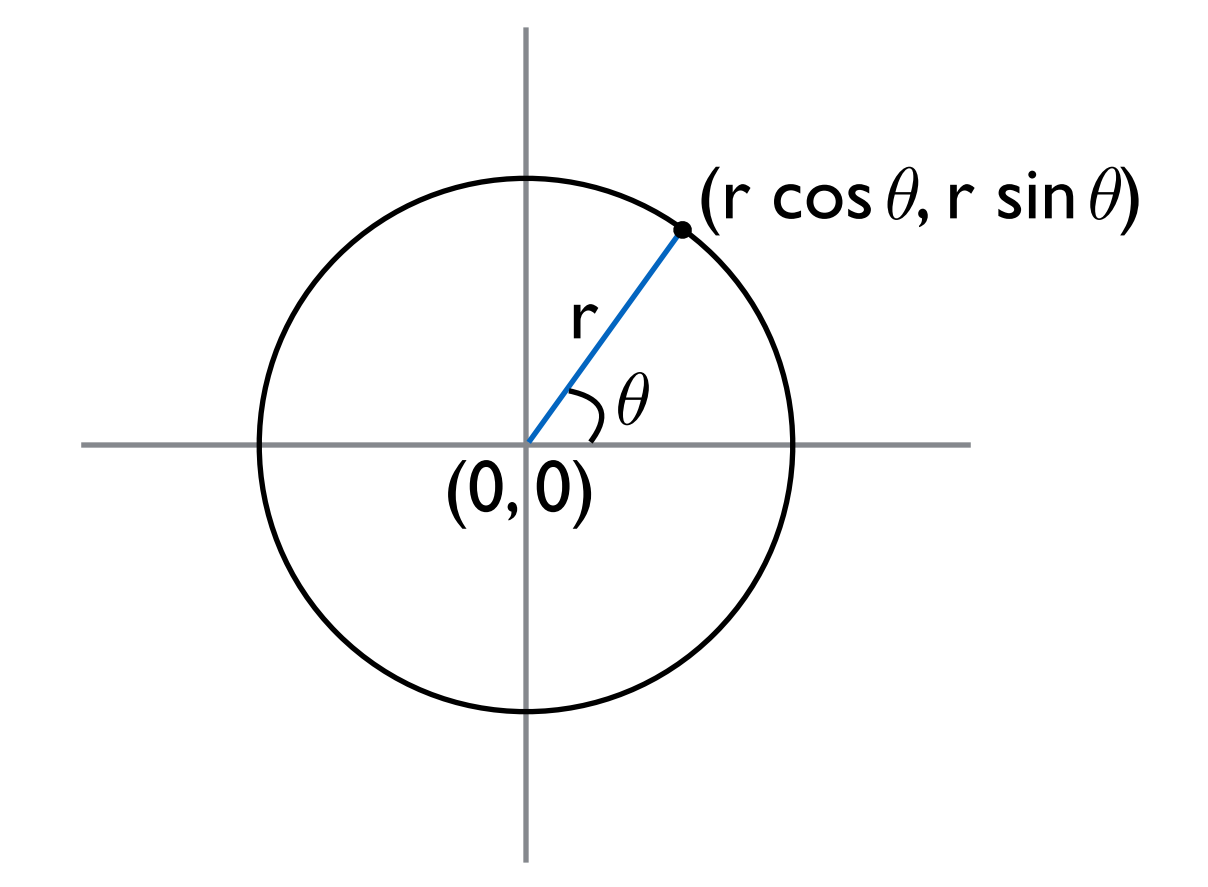

# Trig 101

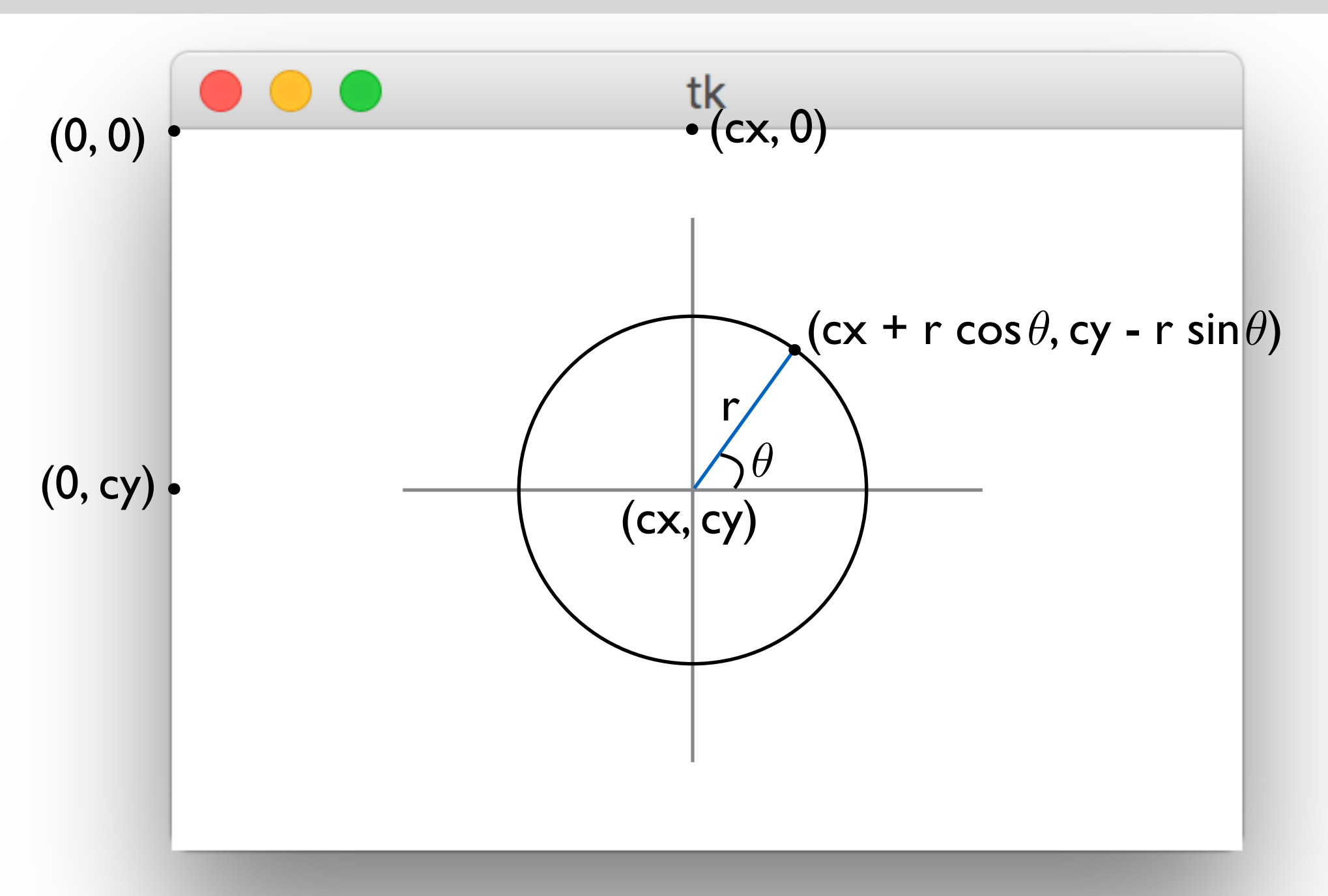

#### **import** math

**def** draw(canvas, width, height):

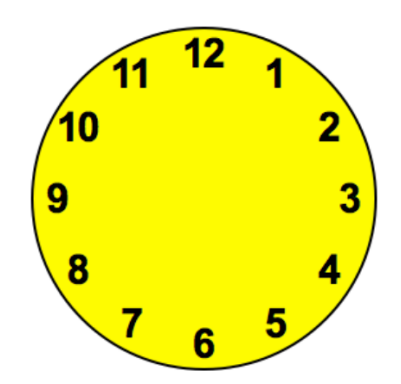

 $(cx, cy, r) = (width/2, height/2, min(width, height)/3)$ 

canvas.create\_oval(cx - r, cy - r, cx + r, cy + r, fill="yellow")

#### **import** math

**def** draw(canvas, width, height):

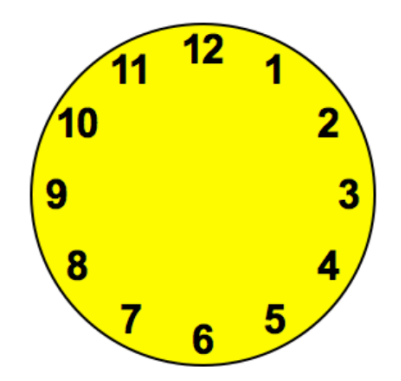

 $(cx, cy, r) = (width/2, height/2, min(width, height)/3)$ canvas.create\_oval(cx - r, cy - r, cx + r, cy + r, fill="yellow")

**for** hour **in** range(12):

### **import** math

**def** draw(canvas, width, height):

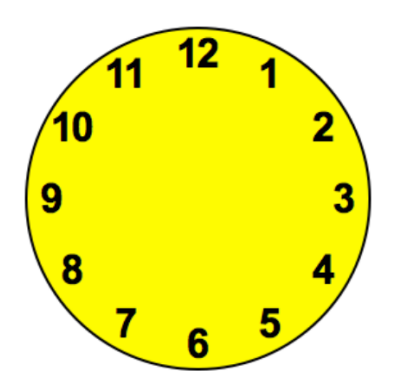

 $(cx, cy, r) = (width/2, height/2, min(width, height)/3)$ canvas.create\_oval(cx - r, cy - r, cx + r, cy + r, fill="yellow")

**for** hour **in** range(12):

 $hourX =$  $hourY =$  $label =$ 

### **import** math

**def** draw(canvas, width, height):

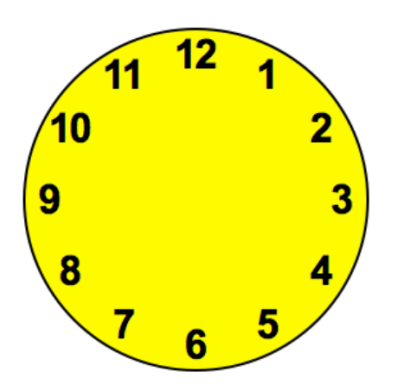

 $(cx, cy, r) = (width/2, height/2, min(width, height)/3)$ canvas.create\_oval(cx - r, cy - r, cx + r, cy + r, fill="yellow")

**for** hour **in** range(12):

 $hourX =$  $hourY =$  $label = str(hour if (hour > 0) else 12)$ canvas.create\_text(hourX, hourY, text=label, font="Ariel 16 bold")

#### **import** math

**def** draw(canvas, width, height):

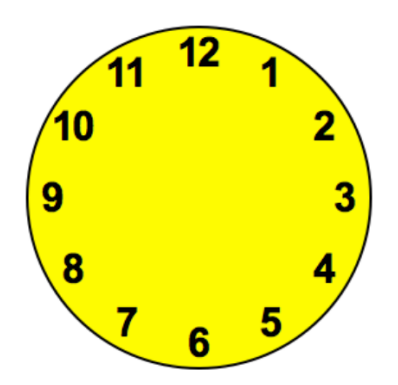

 $(cx, cy, r) = (width/2, height/2, min(width, height)/3)$ canvas.create\_oval(cx - r, cy - r, cx + r, cy + r, fill="yellow")

#### **for** hour **in** range(12):

hour $X = cx + r^*$ math.cos(theta) hour  $Y = cy - r^*$  math  $\sin(\theta)$  $label = str(hour if (hour > 0) else 12)$ canvas.create\_text(hourX, hourY, text=label, font="Ariel 16 bold")

### **import** math

**def** draw(canvas, width, height):

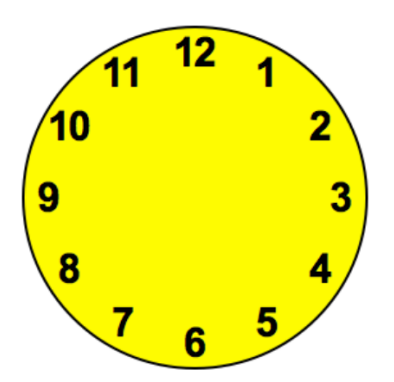

 $(cx, cy, r) = (width/2, height/2, min(width, height)/3)$ canvas.create\_oval(cx - r, cy - r, cx + r, cy + r, fill="yellow")

#### **for** hour **in** range(12):

theta = math.pi/2 - hour\* $(2*$ math.pi/12)

hour $X = cx + r^*$ math.cos(theta)

hour  $Y = cy - r^*$  math  $\sin(\theta)$ 

 $label = str(hour if (hour > 0) else 12)$ 

### **import** math

**def** draw(canvas, width, height):

 $(cx, cy, r) = (width/2, height/2, min(width, height)/3)$ canvas.create\_oval(cx - r, cy - r, cx + r, cy + r, fill="yellow")

### **for** hour **in** range(12):

theta = math.pi/2 - hour\* $(2*$ math.pi/12)

hour $X = cx + r^*$ math.cos(theta)

hour  $Y = cy - r^*$  math  $\sin(\theta)$ 

 $label = str(hour if (hour > 0) else 12)$ 

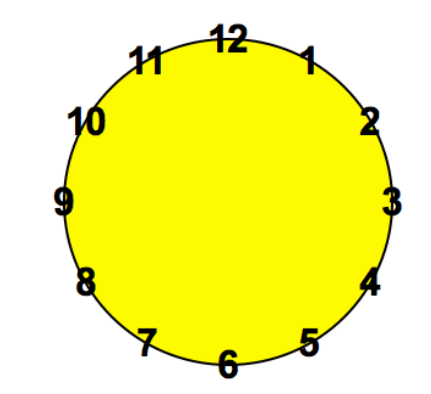

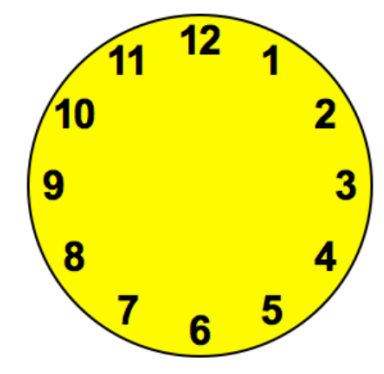

#### **import** math

**def** draw(canvas, width, height):

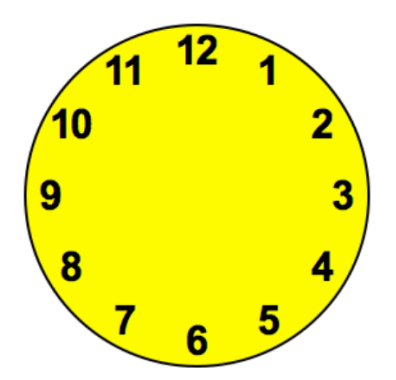

 $(cx, cy, r) = (width/2, height/2, min(width, height)/3)$ canvas.create\_oval(cx - r, cy - r, cx + r, cy + r, fill="yellow")  $r = r*0.85$ 

#### **for** hour **in** range(12):

theta = math.pi/2 - hour\* $(2*$ math.pi/12)

hour $X = cx + r^*$ math.cos(theta)

hour  $Y = cy - r^*$  math  $\sin(\theta)$ 

 $label = str(hour if (hour > 0) else 12)$ 

#### **import** math

**def** draw(canvas, width, height):

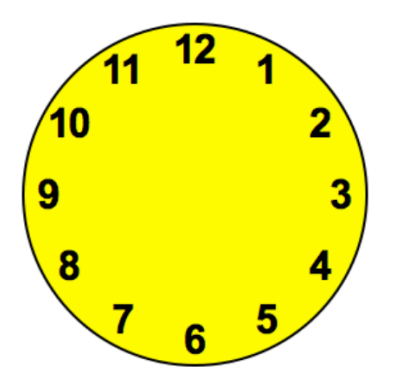

 $(cx, cy, r) = (width/2, height/2, min(width, height)/3)$ canvas.create\_oval(cx - r, cy - r, cx + r, cy + r, fill="yellow")  $r = r*0.85$ 

**for** hour **in** range(12):

hourAngle = math.pi/2 - hour\* $(2*$ math.pi/12)

hour $X = cx + r^*$ math.cos(hourAngle)

hour  $Y = cy - r^*$  math.sin(hour Angle)

 $label = str(hour if (hour > 0) else 12)$ 

### Custom colors

To create a custom color, specify the amount of Red, Green and Blue in it.

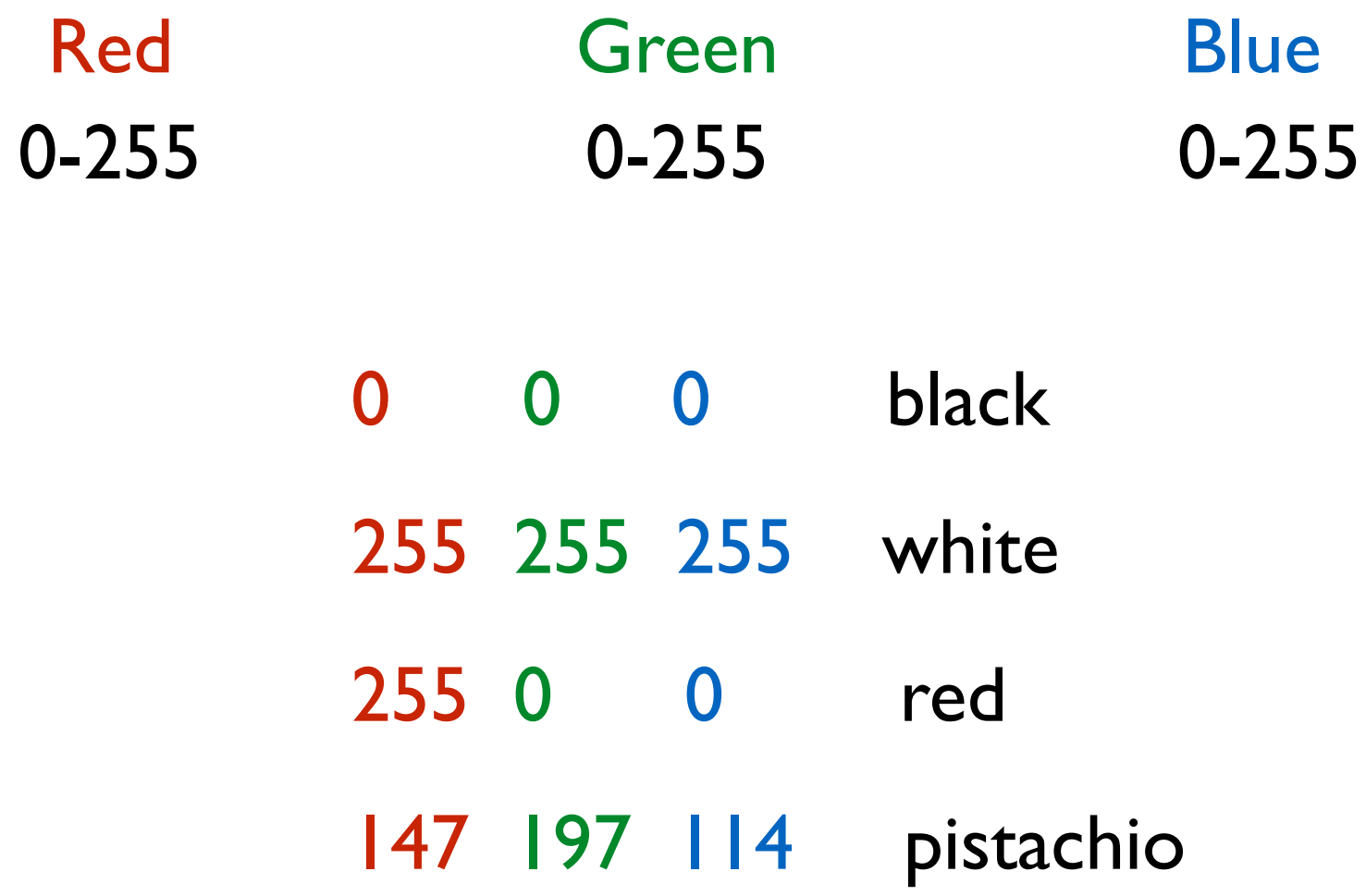

### Custom colors

**def** rgbString(red, green, blue): **return** " $\frac{\text{#} \%02x\%02x\%02x}{\text{#} \%02x\%02x}$ " % (red, green, blue)

don't worry about how this works

 $\rightarrow$  **pistachio** = rgbString(147, 197, 114) **maroon** =  $rgbString(176, 48, 96)$ canvas.create\_rectangle(50, 50, 150, 150, fill=**pistachio**, outline=**maroon**, width=4)